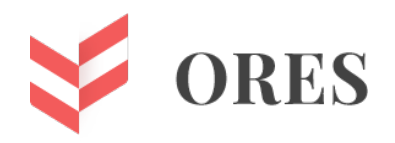

# **УДК 621.771**

# **ИССЛЕДОВАНИЕ ДИНАМИЧЕСКИХ НАГРУЗОК ЭЛЕКТРОПРИВОДА БАШЕННОГО ВАГОНООПРОКИДЫВАТЕЛЯ МЕТОДОМ ВИРТУАЛЬНОЙ ЭЛЕКТРОТЕНЗОМЕТРИИ**

# **Андрей Анатольевич Мальцев**

доцент кафедр ФН-7 и МТ-10 МГТУ имени Н.Э. Баумана e-mail: [a.a.mal@bmstu.ru](mailto:a.a.mal@bmstu.ru)

# **Ирина Александровна Тарасенко**

старший преподаватель кафедры ФН-7 МГТУ имени Н.Э. Баумана e-mail: [iri-tarasenko@yandex.ru](mailto:iri-tarasenko@yandex.ru)

### **Юрий Иванович Беляков**

доцент кафедры ФН-7 МГТУ имени Н.Э. Баумана e-mail: [belpmm@mail.ru](mailto:belpmm@mail.ru)

#### **Аннотация**

Раскрыты особенности организации подготовки студента МГТУ имени Н.Э. Баумана, осваивающего специальность 15.05.01 «Проектирование тех-нологических машин и комплексов» к выступлению на конференции «Сту-денческая научная весна» с докладом на тему «Исследование динамических нагрузок электропривода башенного вагоноопрокидывателя методом вирту-альной электротензометрии» по результатам аналоговой симуляции работы электротензометрической аппаратуры в программной среде Multisim Live.

**Ключевые слова:** металлургия, динамика, электротензометрия, студенческая весна, Multisim Live.

# **STUDY OF DYNAMIC LOADS OF THE TOWER WAGON TIPPLER ELECTRIC DRIVE BY VIRTUAL ELECTROTENSIOMETRY**

### **Andrey A. Maltsev**

associate professor of BMSTU ФН-7 and MT-10 departments e-mail: [a.a.mal@bmstu.ru](mailto:a.a.mal@bmstu.ru)

### **Irina A. Tarasenko**

senior lecturer of BMSTU ФН-7 department e-mail: [iri-tarasenko@yandex.ru](mailto:iri-tarasenko@yandex.ru)

# **Yuri I. Belyakov**

associate professor of BMSTU ФН-7 department

e-mail: [belpmm@mail.ru](mailto:belpmm@mail.ru)

#### ABSTRACT

The features of the organization of the preparation of a student of Bauman Moscow State Technical University, mastering the specialty 15.05.01 "Design of technological machines and complexes" for a speech at the conference "Student Scientific Spring" with a report on the topic "Study of dynamic loads of the tow-er wagon tippler electric drive by virtual electrotensiometry" based on the results of analog simulation of the work of electrotensiometric equipment in the Multi-sim Live software environment.

**Keywords:** metallurgy, dynamics, electrotensiometry, student spring, Multisim Live.

**Цель исследования** — организовать самостоятельную работу студента кафедры МТ-10 «Оборудование и технологии прокатки» факультета МТ «Машиностроительные технологии» в рамках подготовки к выступлению на конференции «Студенческая научная весна» на кафедре ФН-7 «Электротехника и промышленная электроника» факультета ФН «Фундаментальные науки» с докладом на тему «Исследование динамических нагрузок электропривода башенного вагоноопрокидывателя методом виртуальной электротензометрии», оформленным в виде мультимедийной презентации PowerPoint.

Согласно положению, на конференцию могут быть представлены как индивидуальные работы, так и работы, выполненные в группах или исследовательских коллективах. Регламент выступления участников конференции предусматривает не только публичную защиту научно-исследовательской работы (10 минут), но и дискуссию (5 минут).

Общие требования к оформлению студенческих презентаций PowerPoint таковы, что на титульном слайде должна быть отражена следующая информация о научноисследовательской работе:

- 1. Название учебного заведения Федеральное государственное бюджетное образовательное учреждение высшего образования «Московский государственный технический университет имени Н.Э. Баумана (национальный исследовательский университет)».
- 2. Тема работы.
- 3. ФИО студента и шифр его группы.
- 4. ФИО научного руководителя и его должность.
- 5. Название города (Москва) и дата проведения конференции.

Структура доклада может повторить план построения научной статьи: «Вступление», «Объект и предмет исследования», «Материалы и методы исследования», «Результаты и их обсуждение», «Выводы» или «Заключение».

На завершающем слайде презентации будет размещена единственная надпись «Спасибо за внимание!»

После приветствия докладчик во вступлении коротко объяснит аудитории, как работает доменный цех и что представляет собой его рудный двор, на который для складирования и усреднения поступают аглоруды, железорудные концентраты,

марганцевые руды, кусковые железные руды, известняки, окатыши, металлодобавка, известь, колошниковая пыль, шлам, окалина, железосодержащие отходы и мел.

Хорошо, если в презентацию будут добавлены слайды с фотографиями доменного цеха и его рудного двора, а докладчик своими словами процитирует фразы из Большой советской энциклопедии: рудный двор — это «часть доменного цеха, расположенная вблизи доменных печей (обычно вдоль фронта) и предназначенная для хранения запасов сырых материалов», «С одной стороны рудного двора находится разгрузочная эстакада, с другой — бункера для приёма шихты, из которых она поступает в печи».

Объект исследования — башенный вагоноопрокидыватель, установленный на рудном дворе доменного цеха и предназначенный для выгрузки сыпучих грузов из полувагонов, которые он поднимает на высоту более семи метров от опорной поверхности (рис. 1).

В презентацию необходимо вставить как слайды с чертежами, так и слайды с видеофрагментами, по которым докладчик сможет легко проанализировать конструкцию и объяснить принцип работы башенного вагоноопрокидывателя, а также эскизы, из которых станет понятным различие между стационарными и передвижными башенными вагоноопрокидывателями, в последнем случае портал опирается на приводные балансирные тележки, а опорожнение вагонов осуществляется вдоль всего разгрузочного фронта рудного двора.

Докладчик обязательно заострит внимание на том, что подъемная лебедка размещена в кабине башенного вагоноопрокидывателя, который обслуживается всего тремя рабочими.

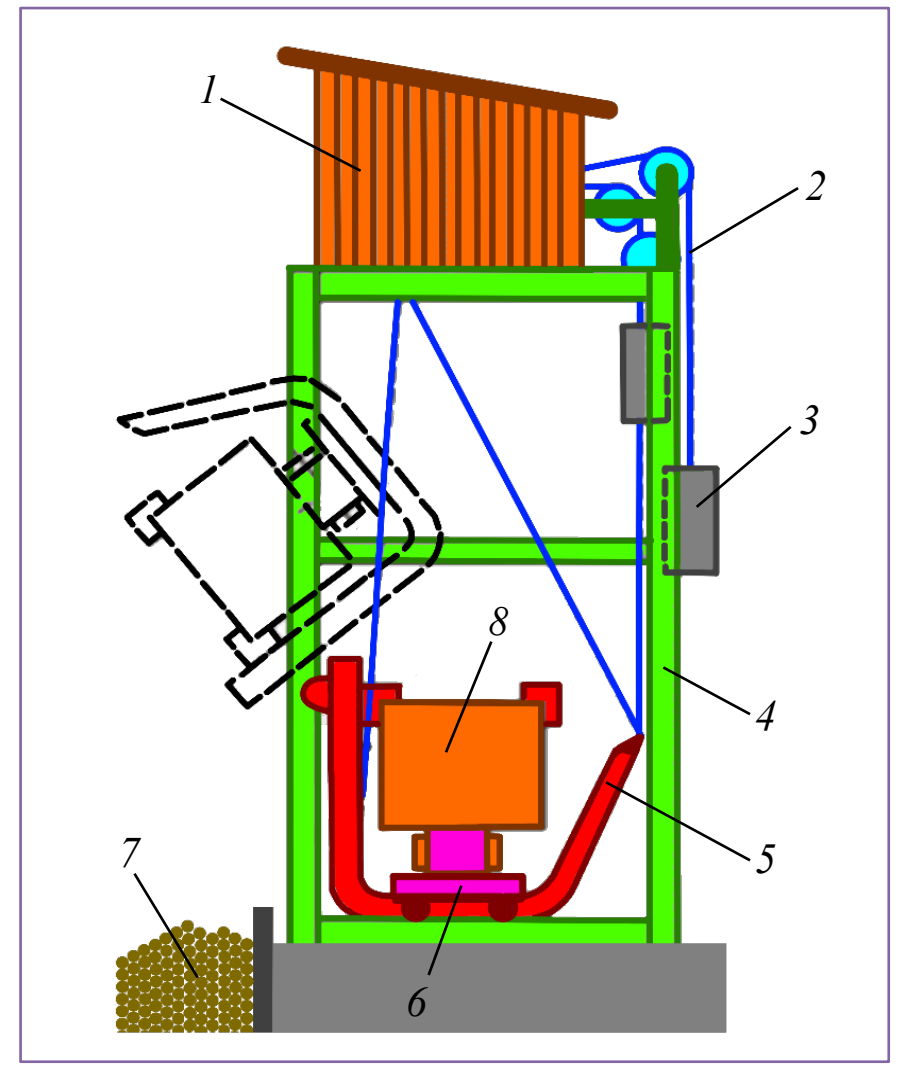

Рисунок 1. Башенный вагоноопрокидыватель:

- 1 кабина с подъемной лебедкой;
- 2 канат;
- 3 противовес;
- 4 портал;
- 5 люлька;
- 6 подвесная платформа;
- 7 приемная траншея;
- 8 полувагон с сыпучим грузом

**Предмет исследования** — динамические нагрузки в тихоходных валах электропривода подъемной лебедки механизма поворота люльки башенного вагоноопрокидывателя во время разгрузки полувагона (рис. 2).

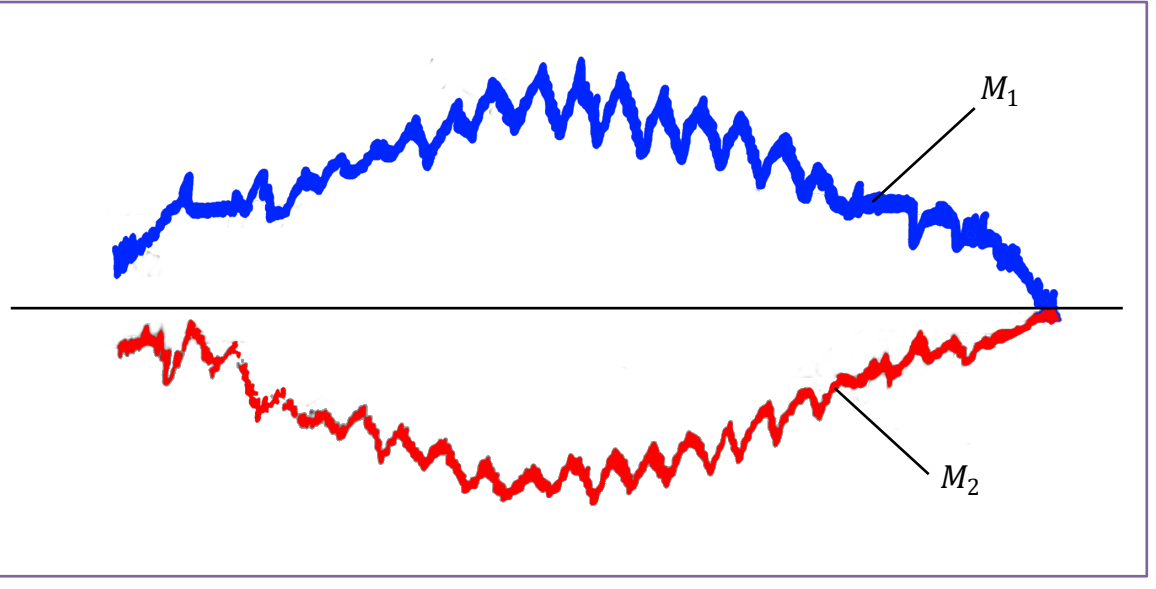

Рисунок 2. Осциллограммы динамических нагрузок [1]:  $M_1$  — упругий момент на первом тихоходном валу;  $M_2$  — упругий момент на втором тихоходном валу

Студенту будет рекомендовано добавить в презентацию слайд со схемой наклейки тензодатчиков на тихоходных валах, соединенных с барабанами зубчатой парой.

Материал исследования — мостовая измерительная схема (рис. 3). Электрическое сопротивление проволочного тензорезистора

$$
R_1=\rho\frac{l}{A},
$$

где

 $\rho$  — удельное электрическое сопротивление материала проволоки [Ом  $\cdot$  м];

 $l - \mu$ лина проволоки [м];

 $A$  — площадь поперечного сечения проволоки  $\lceil M^2 \rceil$ .

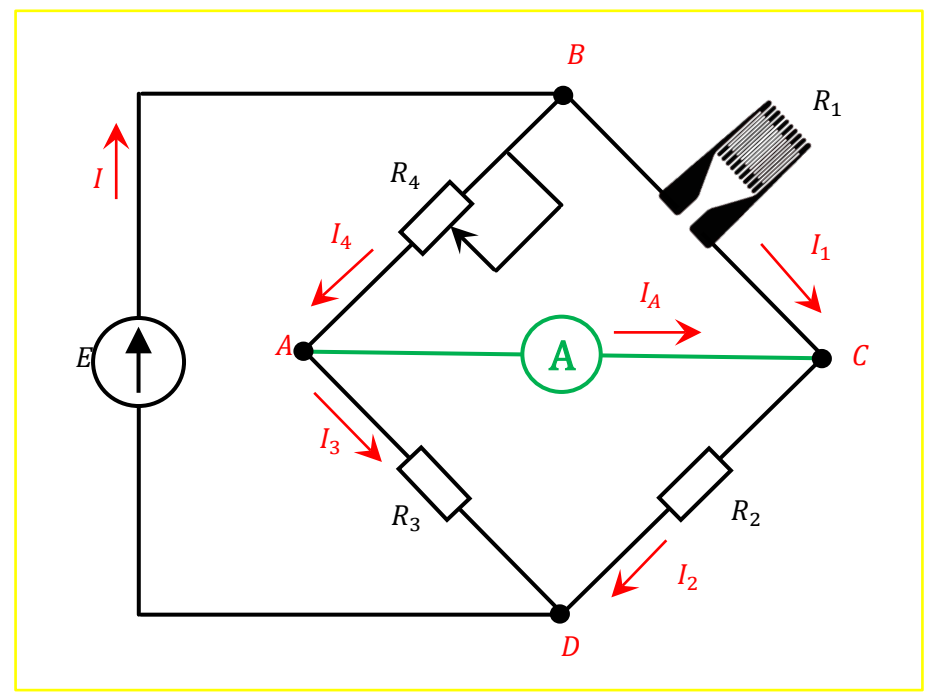

Рисунок 3. Электрическая схема моста Уитстона [2]:

AC — измерительная диагональ; BD — диагональ питания;  $R_1$ ,  $R_2$ ,  $R_3$ ,  $R_4$  — плечи;  $R_1$  — тензорезистор;  $R_2$ ,  $R_3$  — резисторы;  $R_4$  — реостат; — источник ЭДС; — общий ток;  $I_2$ ,  $I_3$  — токи в резисторах;  $I_4$  — ток в реостате;  $I_A$  — ток в измерительной диагонали

**Метод исследования** — метод имитационного моделирования, суть которого состоит в том, что реальная электрическая цепь заменяется ее компьютерной моделью аналоговая симуляция работы электротензометрической аппаратуры в программной среде Multisim Live [3].

Мост сбалансирован, когда движок регулирующего реостата установлен в положение, при котором выполняется условие  $R_1R_3 = R_2R_4$ , в этом случае ток в измерительной диагонали моста практически отсутствует (рис. 4).

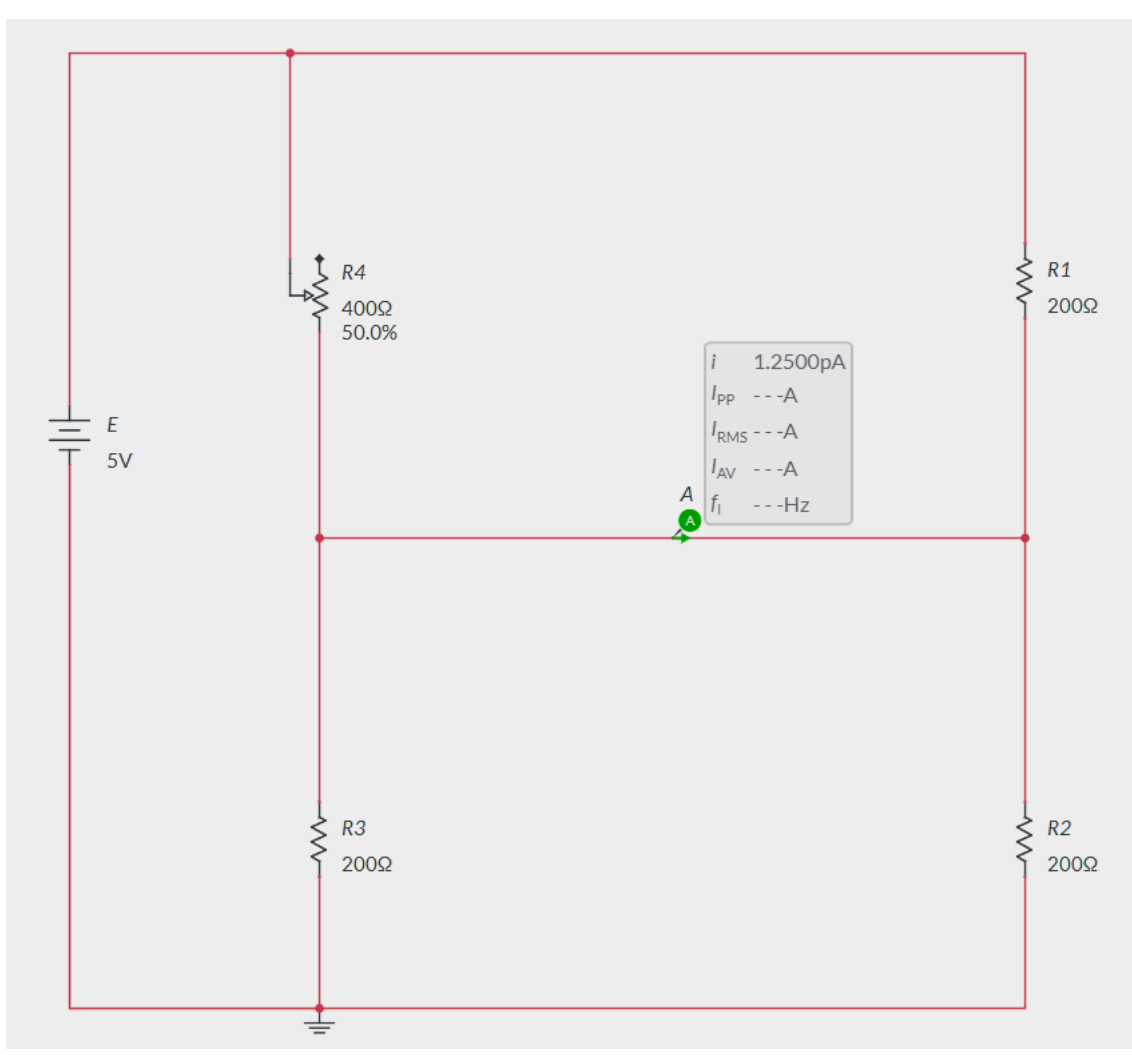

Рисунок 4. Мостовая схема №1 в программной среде Multisim Live:  $E = 5 B$ ;  $R_1 = R_2 = R_3 = R_4 = 200 \text{ Om}$ ;  $I_A \approx 0$ 

При деформации проволочного тензорезистора его электрическое сопротивление изменяется на величину  $\Delta R_1$  (рис. 5):

 $\Delta R_1 = S \varepsilon R_1$ ,

где

— коэффициент чувствительности тензорезистора;

 $\varepsilon$  — относительная деформация [мкм/м];

 $R_1$  — сопротивление недеформированного тензорезистора [Ом].

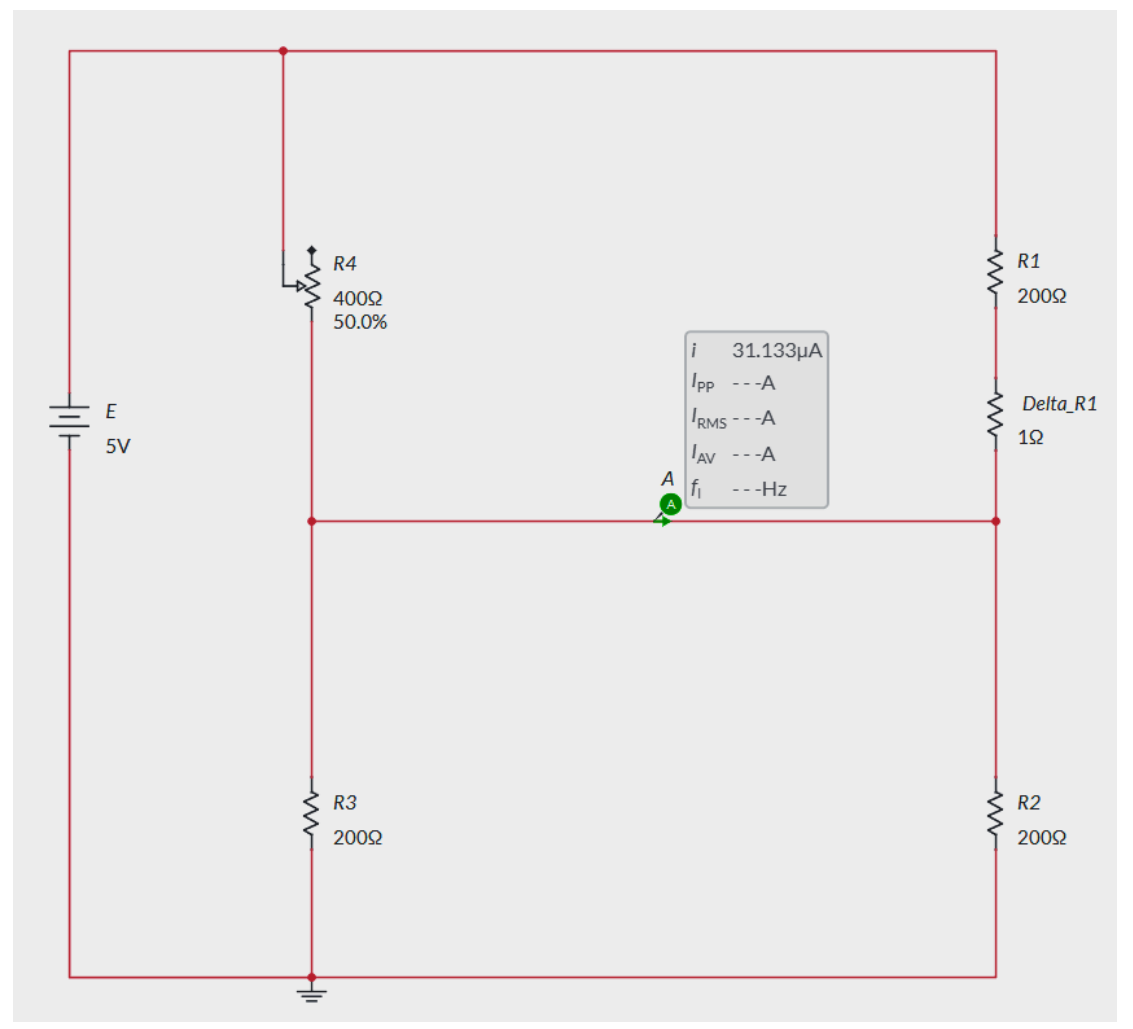

Рисунок 4. Мостовая схема №2 в программной среде Multisim Live:  $E = 5 B$ ;  $R_1 = R_2 = R_3 = R_4 = 200$  Ом;  $\Delta R_1 = 1$  Ом;  $I_A \approx 31$  мкА

Результаты исследования — графики, построенные в программной среде Multisim Live — показания виртуальных приборов (рис. 5, 6).

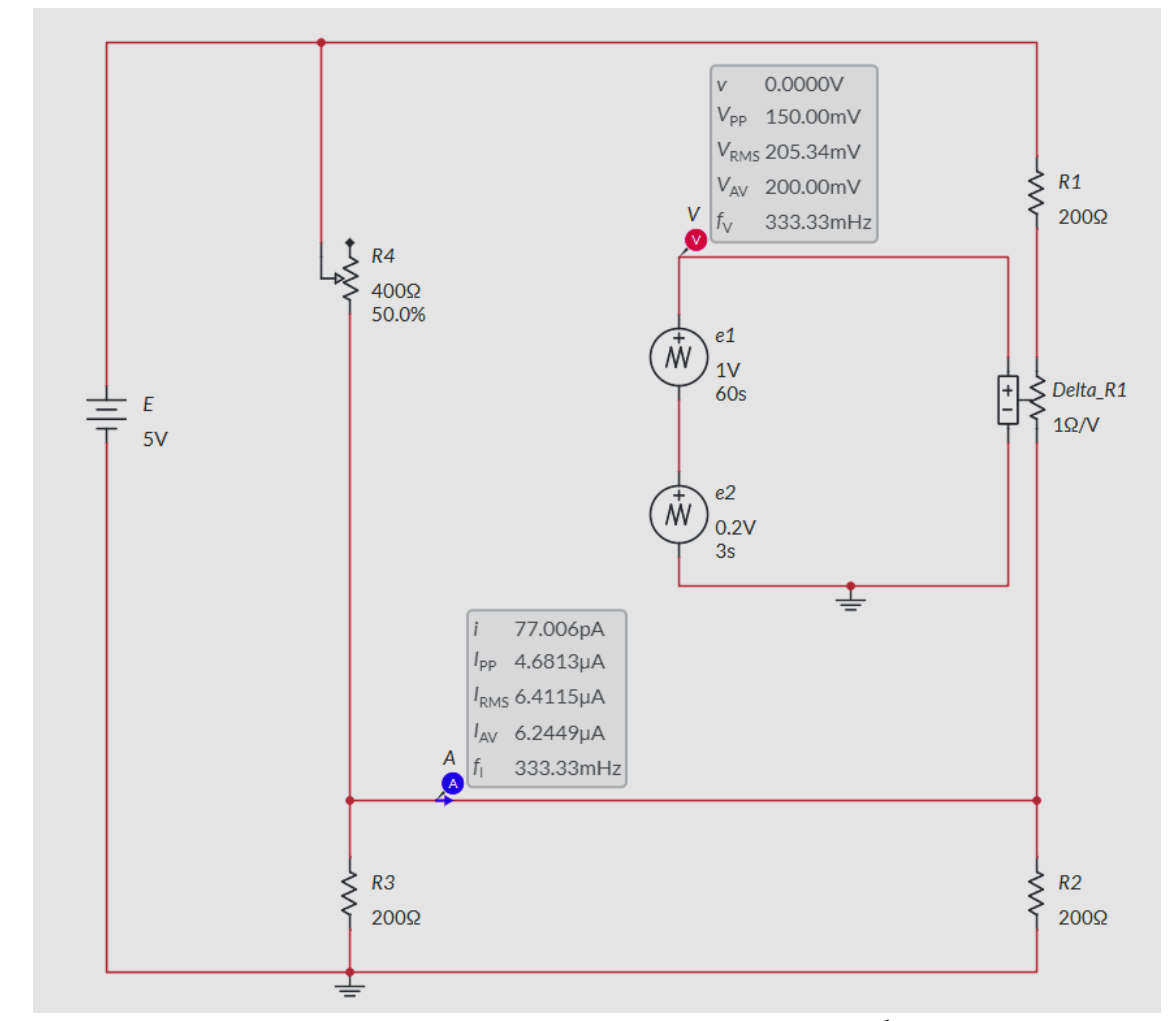

Рисунок 5. Мостовая схема №3 в программной среде Multisim Live:  $E = 5 B$ ;  $R_1 = R_2 = R_3 = R_4 = 200 \text{ Om}$ ;  $\Delta R_1 = var$ 

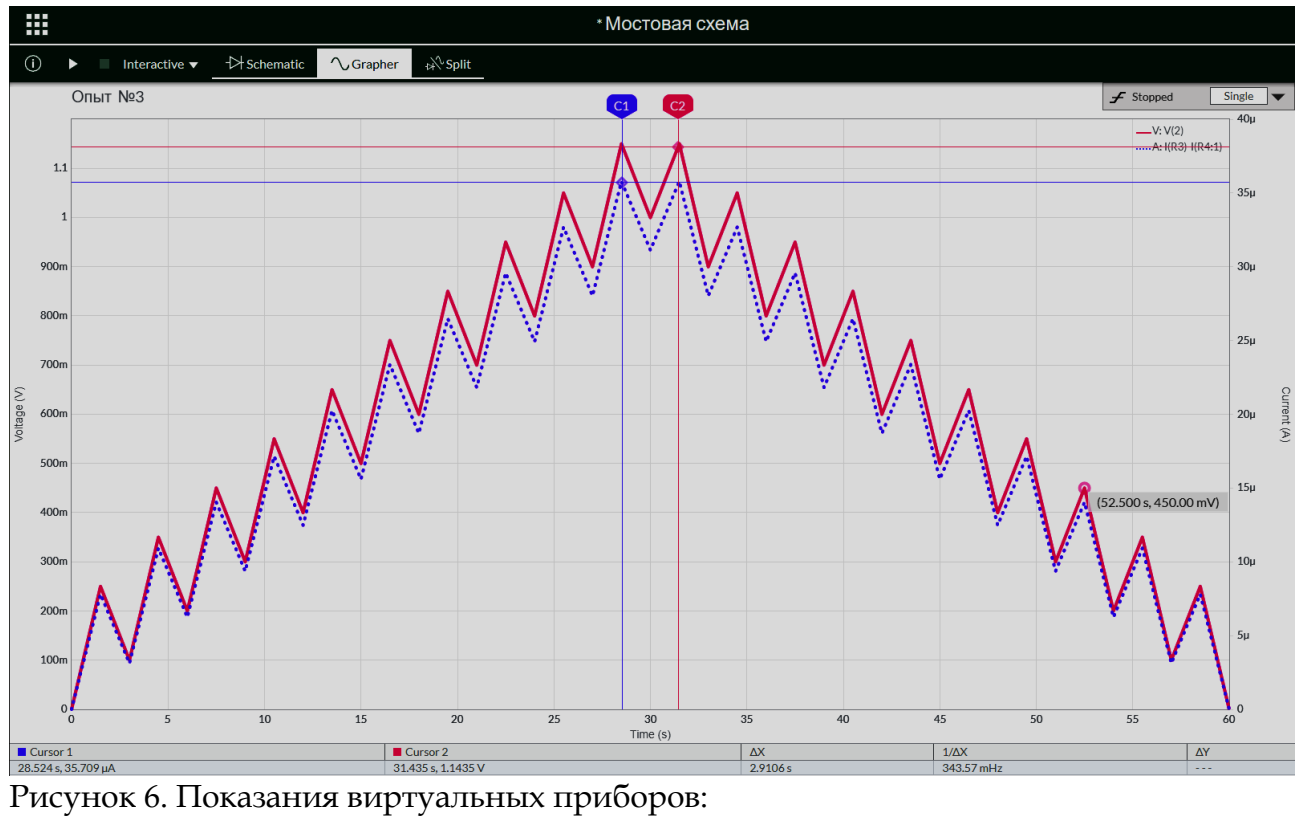

синий курсор — амперметр A (правая шкала); красный курсор — вольтметр V (левая шкала)

#### **Заключение**

Исследовательский коллектив авторов настоящей статьи готов возложить на себя научное руководство самостоятельной работой студента в рамках подготовки к выступлению на конференции «Студенческая научная весна» с докладом на тему «Исследование динамических нагрузок электропривода башенного вагоноопрокидывателя методом виртуальной электротензометрии», что обеспечит дальнейшее развитие у обучаемого профессиональной компетенции с формулировкой «Способность использовать современные методы моделирования, исследования и расчетов технологических комплексов в металлургическом производстве».

#### **Список литературы:**

- 1. Иванченко Ф.К., Красношапка В.А. Динамика металлургических машин. Москва: Металлургия, 1983. — 295 с.
- 2. Шушкевич В.А. Основы электротензометрии. Минск: Вышэйшая школа, 1975. 352 с.
- 3. Мальцев А.А. Виртуальное электротензометрирование крутильных колебаний на валу электропривода роторного вагоноопрокидывателя. — [Электронный ресурс] Оригинальные исследования (ОРИС). 2023. Т.13, №1. С.276−282. — Режим доступа: https://ores.su/ru/journals/oris-jrn/2023-oris-1-2023/a231020

#### **References:**

- 1. Ivanchenko F.K., Krasnoshapka V.A. Dynamics of metallurgical machines. Moscow: Metallurgy, 1983. — 295 p.
- 2. Shushkevich V.A. Fundamentals of electrotensiometry. Minsk: Higher School, 1975. 352 p.
- 3. A.A. Maltsev. Virtual electrotenzometry of torsional vibrations on the shaft of the rotary wagon tippler electric drive. — [Electronic resource] Original research (ORIS). 2023. Vol.13, #1. P.276−282. — Access mode: https://ores.su/ru/journals/oris-jrn/2023-oris-1- 2023/a231020